# PROGETTAZIONE E SVILUPPO SPERIMENTALE DI SISTEMI DI CONTROLLO SU PIATTAFORME EMBEDDED

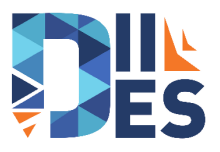

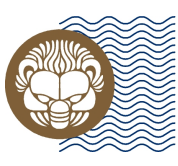

# Università degli Studi **Mediterranea** di Reggio Calabria

**Relatore** Prof. Valerio Scordamaglia

**Candidato** Salvatore Avellino

**Correlatore** Vito Antonio Nardi

### <span id="page-1-0"></span>INTRODUZIONE

- Negli ultimi decenni, si è assistito ad un aumento esponenziale di applicazioni in cui l'utilizzo di sistemi elettronici è diventato una costante da cui non è più possibile prescindere: tali apparati elettronici sono sistemi computer-based normalmente detti *embedded systems*.
- L'ampio ventaglio di possibili applicazioni sta mantenendo alta l'attenzione su tali sistemi, e a giudicare dalle previsioni di crescita economica del mercato embedded, tale interesse non è destinato a diminuire.
- Il presente lavoro di tesi mira a proporre degli esempi di utilizzo della tecnologia embedded nell'ambito dei sistemi di controllo, affrontando il problema dello sviluppo e dell'implementazione di alcuni algoritmi di controllo digitale per due setup sperimentali.
- I sistemi di controllo sono stati implementati sulle piattaforme embedded Arduino MEGA 2560, STM32 NUCLEO F401RE e Raspberry Pi 3 model B.
- Al fine di verificare la bontà del processo di sviluppo, la validazione delle prestazioni degli algoritmi di controllo è avvenuta confrontando i risultati sperimentali con quelli simulativi.

# SISTEMI EMBEDDED

Per sistema embedded si tende ad indicare l'insieme composto da hardware e software dedicato a specifici scopi, i cui elementi siano tutti quanti integrati ed incorporati $^{\rm 1}.$ 

- **Bassi consumi di energia**
- Adattabilità ed affidabilità
- Dimensioni e costi contenuti

Capacità di interazione col mondo esterno.

- Periferiche di comunicazione seriale
- GPIO, moduli PWM, ADC, ecc.

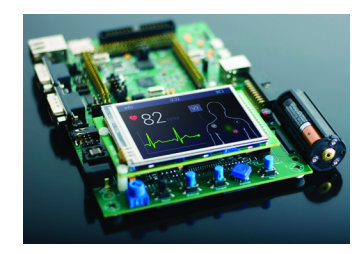

#### **APPLICAZIONI**

Trasporti, applicazioni elettriche ed elettroniche, controllo dei processi, telecomunicazioni, sicurezza, ecc.

<sup>&</sup>lt;sup>1</sup> Carraturo Alexia, Trentini Andrea - Sistemi Embedded: Teoria e Pratica, Ledizioni (2017).

# <span id="page-3-0"></span>SISTEMI DI INTERESSE

#### **Massa-Molla-Smorzatore (stabile)**

**Ball-Beam (instabile)**

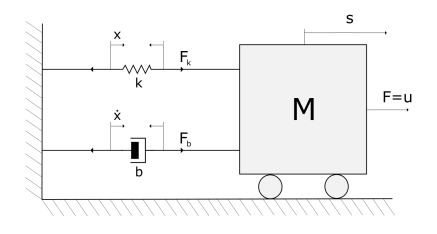

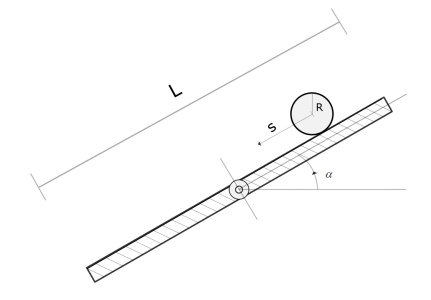

$$
\begin{cases} \n\dot{x}_1 = x_2\\ \n\dot{x}_2 = -\frac{k}{M}x_1 - \frac{b}{M}x_2 + \frac{1}{M}u\\ \ny = x_1 \n\end{cases}
$$

 $\int$  $\mathbf{I}$  $\dot{x_1} = x_2$  $\dot{x_2} = \frac{5}{7}$ gu  $y = x_1$ 

3 / 17

### TRADUZIONE MODELLO MATEMATICO

ESEMPIO MASSA-MOLLA-SMORZATORE

STATO  $x_2$ 

$$
\dot{x_2}=-\frac{k}{M}x_1-\frac{b}{M}x_2+\frac{1}{M}u
$$

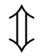

Sommatore Invertente

Integratore Invertente

Amplificatore Invertente

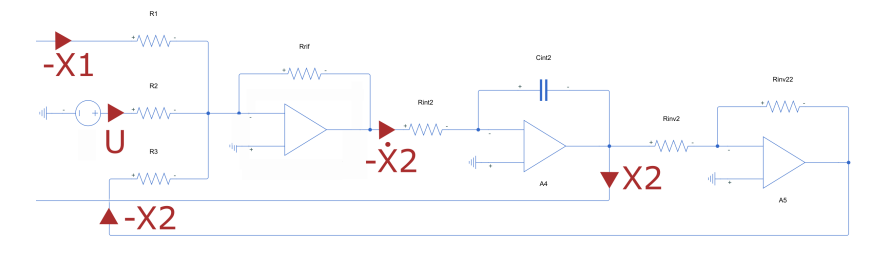

### TRADUZIONE MODELLO MATEMATICO

Relazioni tra i componenti passivi delle configurazioni.

SOMMATORE INV.  $\frac{R_{\text{rif}}}{R_1} = \frac{k}{M}$  -  $\frac{R_{\text{rif}}}{R_2} = \frac{1}{M}$  -  $\frac{R_{\text{rif}}}{R_3} = \frac{b}{M}$ INTEGRATORE INV.  $\implies$   $R_{int2}C_{int2} = 1$ AMPLIFICATORE INV.  $\implies$   $R_{inv2} = R_{inv22}$ 

Tra le infinite combinazioni di elementi passivi compatibili con i vincoli, è stata scelta la configurazione che minimizza il consumo di corrente.

# VERIFICA COMPORTAMENTO

Valutazione delle dinamiche a ciclo aperto dei circuiti di prova, per mezzo di una scheda DAQ NI 6259.

- Generazione ingresso
- **Acquisizione** segnali
- **Importazione su** MATLAB
- Confronto risultati sperimentali e simulativi

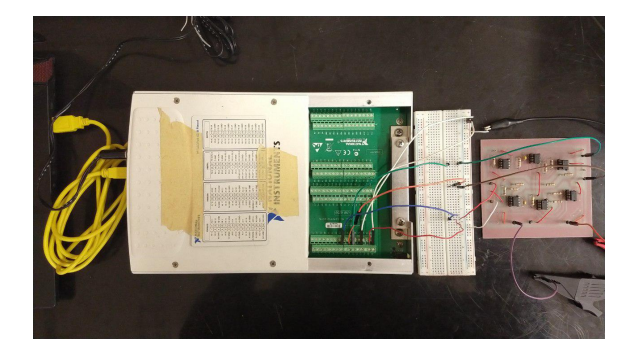

# <span id="page-7-0"></span>SPECIFICHE E PRESTAZIONI

#### **Massa-Molla-Smorzatore**

- **Errore a regime nullo per riferimenti di** tipo gradino
- Sovra-elongazione massima del 10%
- Tempo di assestamento al 3% di 30 *s*  $\hat{\Downarrow}$

 $\omega_c = 0.1977$  *rad*/*s* 

■  $M_f \simeq 82.4834^\circ$ 

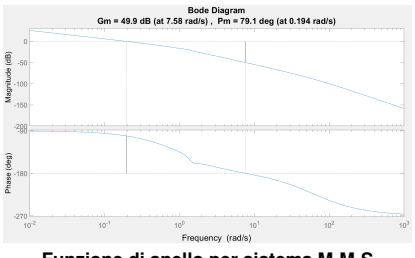

**Funzione di anello per sistema M-M-S**

#### **Ball-Beam**

- **Errore a regime nullo per riferimenti di** tipo gradino
- Sovra-elongazione massima del 20%
- Tempo di assestamento al 3% di 3 *s*  $\mathbb{\hat{I}}$

$$
\omega_c=2.5636\ rad/s
$$

$$
M_f \simeq 64.2561^\circ
$$

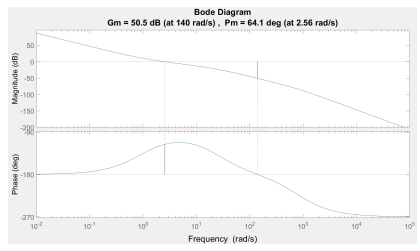

**Funzione di anello per sistema B-B**

7 / 17

# <span id="page-8-0"></span>CONFRONTO PIATTAFORME EMBEDDED

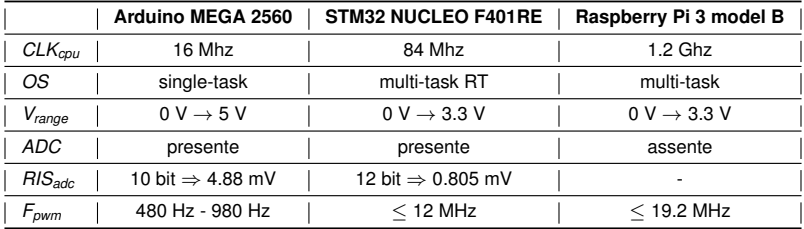

Frequenza e risoluzione utilizzate per il segnale PWM.

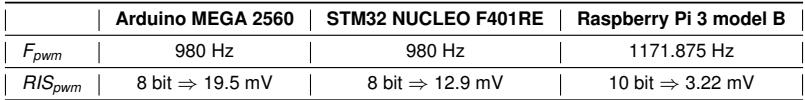

# SISTEMA DI CONTROLLO

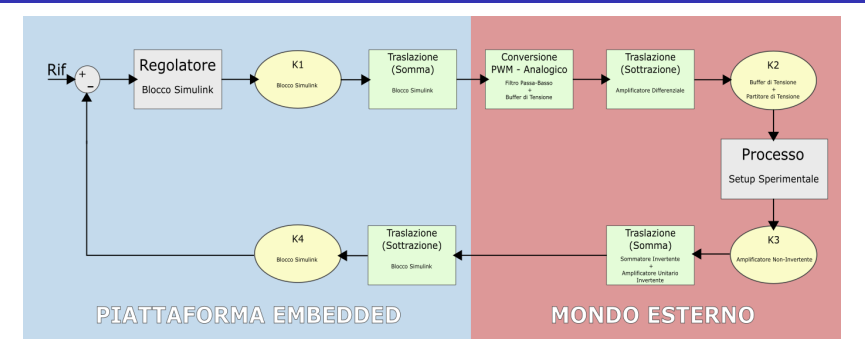

#### SCHEMA DI RETROAZIONE UNITARIA

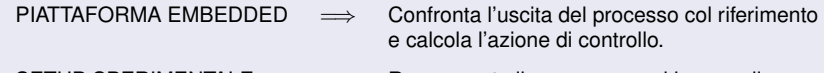

- SETUP SPERIMENTALE  $\implies$  Rappresenta il processo a cui imporre il comportamento desiderato.
- $I\rightarrow$  Circuiti e blocchi Simulink per gestire le tensioni.

### <span id="page-10-0"></span>STM32 NUCLEO F401RE - MASSA-MOLLA-SMORZATORE

**Riferimento Gradino**  $\implies$  Istante applicazione = 15 s - Ampiezza gradino = 0.7

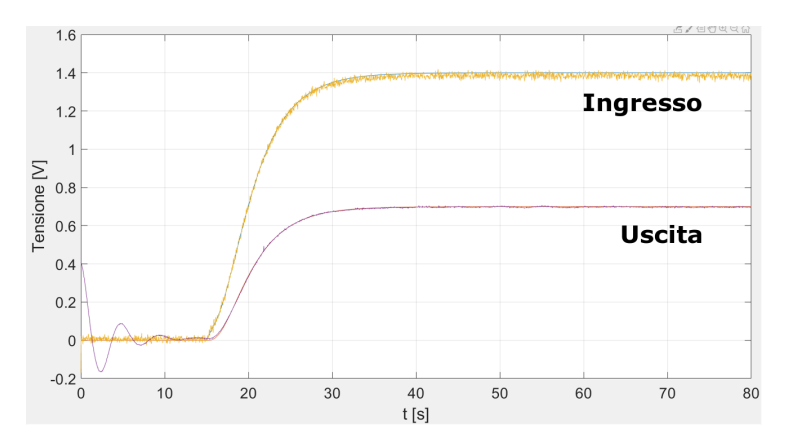

Ingresso/Uscita **Simulati** → BLU / ROSSO Ingresso/Uscita **Acquisiti** → GIALLO / VIOLA

10 / 17

### ARDUINO MEGA 2560 - BALL-BEAM

**Riferimento Gradino**  $\implies$  Istante applicazione = 1 s - Ampiezza gradino = 0.05

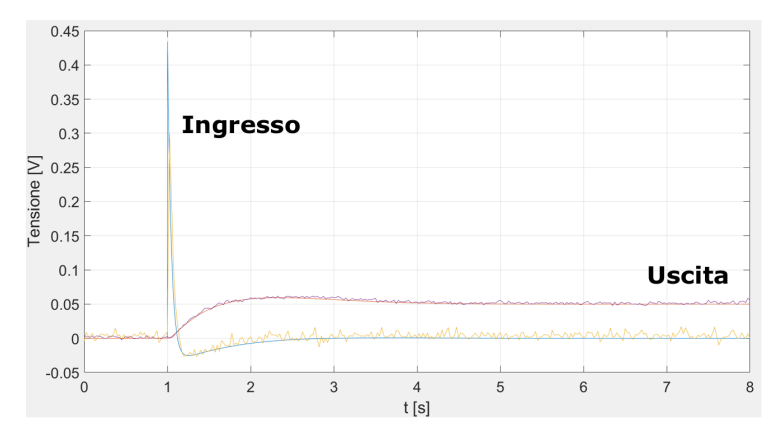

Ingresso/Uscita **Simulati** → BLU / ROSSO Ingresso/Uscita **Acquisiti** → GIALLO / VIOLA

11 / 17

# <span id="page-12-0"></span>CRITICITÀ IMPLEMENTAZIONE SU RASPBERRY

Sistema operativo multi-task non real-time =⇒ *Installazione patch RT*

Rende il kernel Linux fully-preemptible, permettendo l'esecuzione di processi real-time.

ADC integrato assente =⇒ *Impiego di ADC esterno ADS1115*

**Permette l'acquisizione di segnali analogici ma non rientra nell'hardware** supportato da Simulink.

Generazione PWM hardware preferibile a quella software

Per generare PWM hardware si ricorre ad una libreria esterna non presente in Simulink.

### CODICE AUTOGENERATO

Si ricorre ai tool *Code Generation Advisor* ed *Embedded Coder* dell'ambiente di sviluppo MATLAB/Simulink, per generare automaticamente del codice C da modificare manualmente per l'applicazione in oggetto.

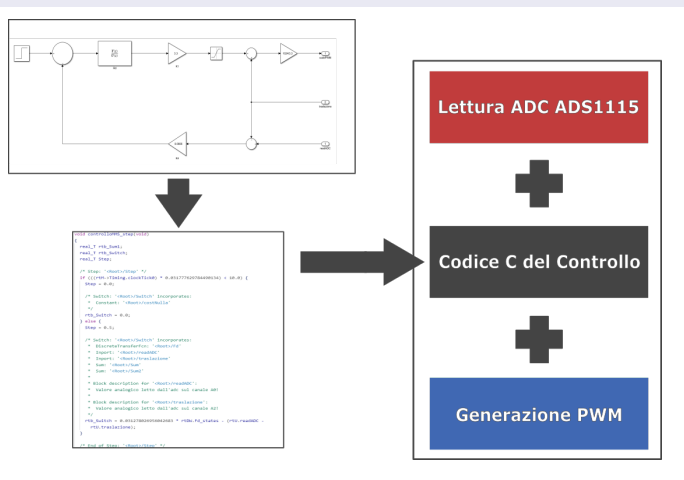

### CODICE AUTOGENERATO

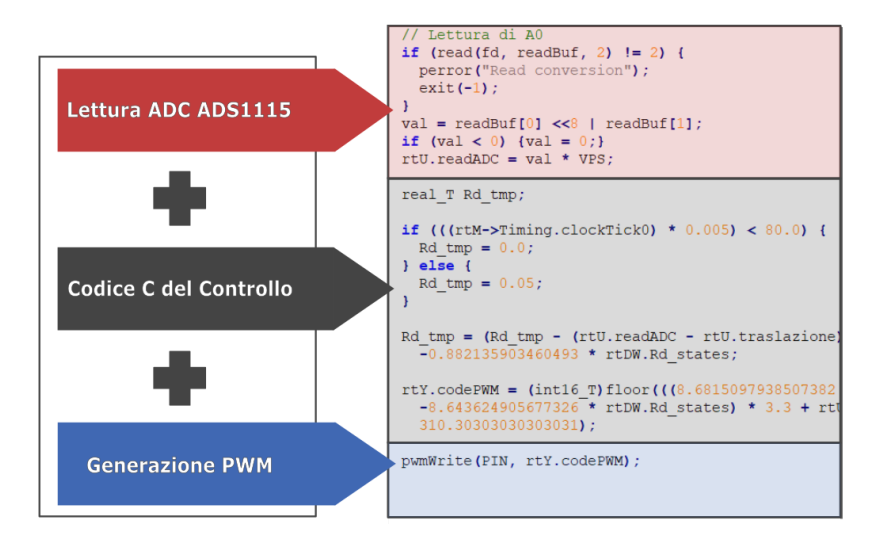

### RASPBERRY PI 3 MODEL B - MASSA-MOLLA-SMORZATORE

**Riferimento Gradino**  $\implies$  Istante applicazione = 10 s - Ampiezza gradino = 0.5

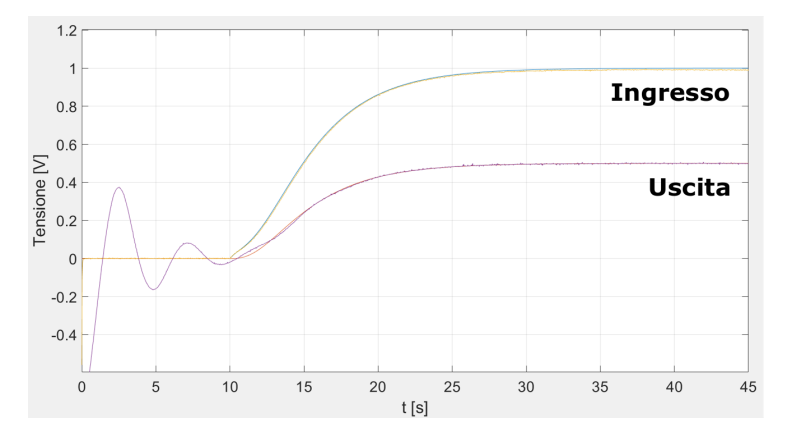

Ingresso/Uscita **Simulati** → BLU / ROSSO Ingresso/Uscita **Acquisiti** → GIALLO / VIOLA

15 / 17

# VERIFICA REQUISITI TEMPORALI

#### **JITTER**

Errore temporale commesso ad ogni iterazione del processo, per un dato tempo di esecuzione (*deadline*).

#### **Massa-Molla-Smorzatore**

Valori massimi di jitter ed incertezza sul tempo di campionamento:

$$
\blacksquare \ \mathcal{T}_j = 146 \ \mu s
$$

$$
\blacksquare~\Delta=0.24\%
$$

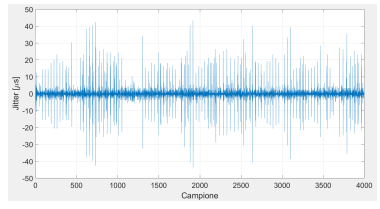

Errore relativo ad istante di avvio della routine per M-M-S

#### **Ball-Beam**

Valori massimi di jitter ed incertezza sul tempo di campionamento:

$$
T_j = 182 \ \mu s
$$

$$
\Delta = 1.78\%
$$

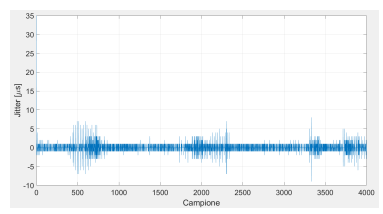

Errore relativo ad istante di avvio della routine per B-B

### <span id="page-17-0"></span>**CONCLUSIONI**

- Sono stati realizzati due circuiti analogici i cui comportamenti riproducono le dinamiche del sistema Massa-Molla-Smorzatore e del sistema Ball-Beam.
- Sono stati progettati due algoritmi di controllo digitale per la regolazione dei setup sperimentali, implementati utilizzando i tool di generazione automatica del codice di controllo presenti nell'ambiente di sviluppo MATLAB/Simulink (*Code Generation Advisor* ed *Embedded Coder*).
- I regolatori sono stati realizzati sulle piattaforme embedded Arduino MEGA 2560, STM32 NUCLEO F401RE e Raspberry Pi 3 model B.
- Il sistema operativo del Raspberry è stato predisposto all'esecuzione di processi real-time, ed è stata utilizzata una procedura *ad hoc* per l'interfacciamento del codice di controllo autogenerato con le periferiche di input/output della piattaforma embedded.
- Per tutti i setup sperimentali, la validazione delle prestazioni degli algoritmi di controllo è avvenuta con successo, confrontando i risultati ottenuti sperimentalmente con quelli ottenuti per via simulativa.

# PROGETTAZIONE E SVILUPPO SPERIMENTALE DI SISTEMI DI CONTROLLO SU PIATTAFORME EMBEDDED

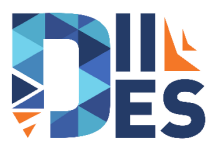

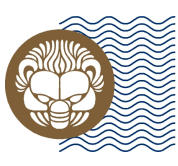

# Università degli Studi **Mediterranea** di Reggio Calabria

**Relatore** Prof. Valerio Scordamaglia

**Candidato** Salvatore Avellino

**Correlatore** Vito Antonio Nardi Vincoli del problema di ottimizzazione

$$
\frac{1}{R_{int1}}\dot{x}_1 + \frac{1}{R_{inrt}}x_1 + \frac{k}{MR_{rit}}x_1 \leq I_{max}
$$
\n
$$
\frac{1}{R_{inrt}}\dot{x}_2 + \frac{1}{R_{it}}\dot{x}_2 \leq I_{max}
$$
\n
$$
\frac{1}{R_{int2}}\dot{x}_2 + \frac{1}{R_{it}}\dot{x}_2 \leq I_{max}
$$
\n
$$
\frac{1}{R_{int1}}x_2 + \frac{1}{R_{inrt}}\dot{x}_2 + \frac{1}{R_{invt}}x_2 \leq I_{max}
$$
\n
$$
\frac{1}{R_{inrt2}}x_2 + \frac{b}{MR_{rit}}x_2 \leq I_{max}
$$

Indice di costo

$$
F = \Delta I_1^2 + \Delta I_2^2 + \Delta I_3^2 + \Delta I_4^2 + \Delta I_5^2
$$

Ogni delta rappresenta la differenza tra un valore di corrente ideale liberamente definibile dall'utente (purché inferiore ad *Imax* ) e le i-esime correnti effettivamente erogate dagli amplificatori in base ai vari resistori e condensatori utilizzabili.

Argomenti della funzione *fmincon*: i vincoli sono espressi nella forma *Ax* ≤ *b*.

$$
b = \begin{bmatrix} I_{max} \\ I_{max} \\ I_{max} \end{bmatrix}
$$
  
\n
$$
x = G = \begin{bmatrix} G_{int1} \\ G_{int2} \\ G_{int2} \end{bmatrix}
$$
  
\n
$$
A = V = \begin{bmatrix} x_1 & 0 & x_1 & 0 & \frac{k}{M}x_1 \\ 0 & 0 & x_1 & 0 & 0 \\ 0 & x_2 & 0 & 0 & x_2 \\ x_2 & x_2 & 0 & x_2 & 0 \\ 0 & 0 & 0 & x_2 & \frac{b}{M}x_2 \end{bmatrix}
$$

Nel 2015 il mercato globale dei sistemi embedded era stato valutato essere di 159.00 miliardi di dollari americani, ed era stato stimato che per la fine del 2021 avrebbe raggiunto un valore di 225.34 miliardi; ricerche di mercato più recenti, confermano il trend di crescita arrivando a dichiarare che supererà i 258.72 miliardi nel 2023.

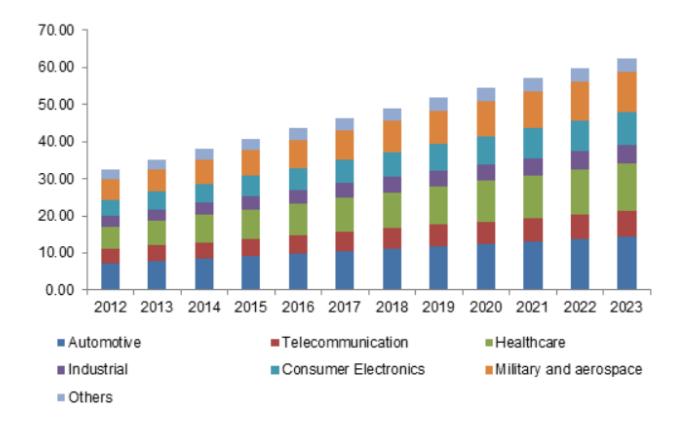

#### **Dimensione mercato europeo (in miliardi di dollari) per sistemi embedded**

### TRADUZIONE MODELLO MATEMATICO

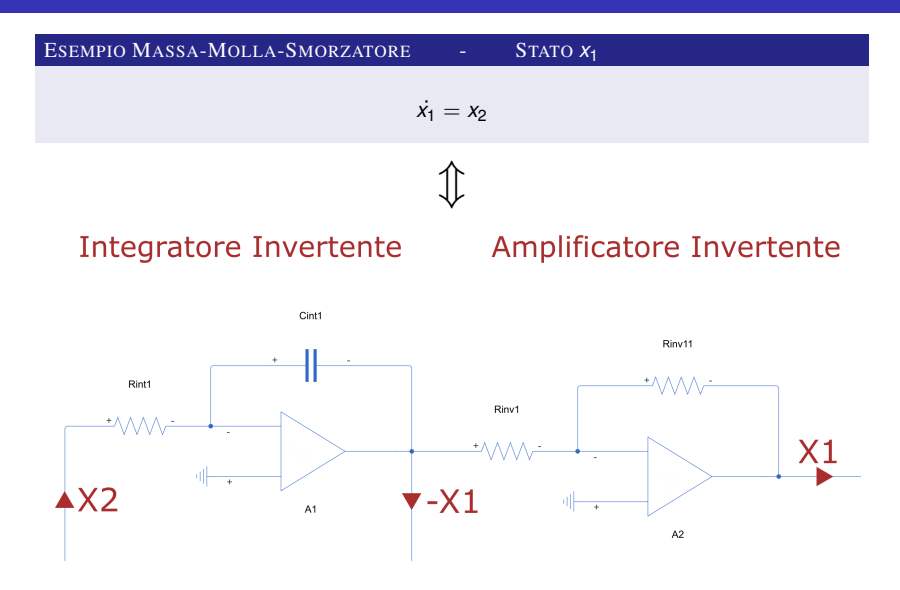

#### Sub VI getSignals

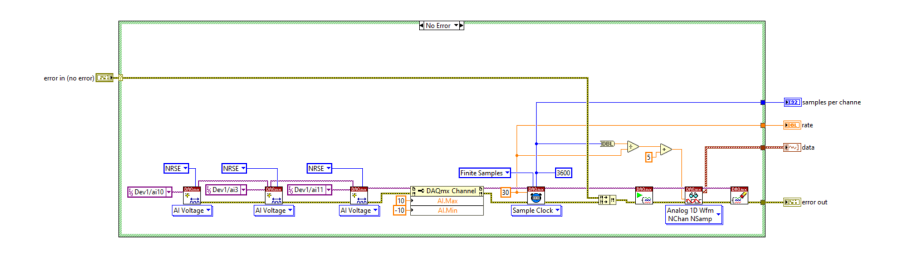

### Sub VI logData

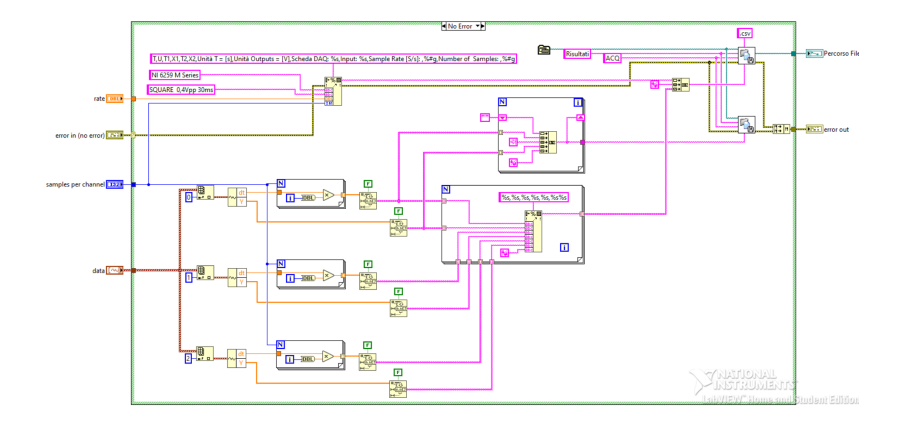

#### Sub VI Save

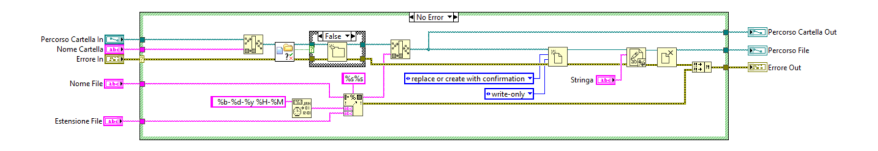

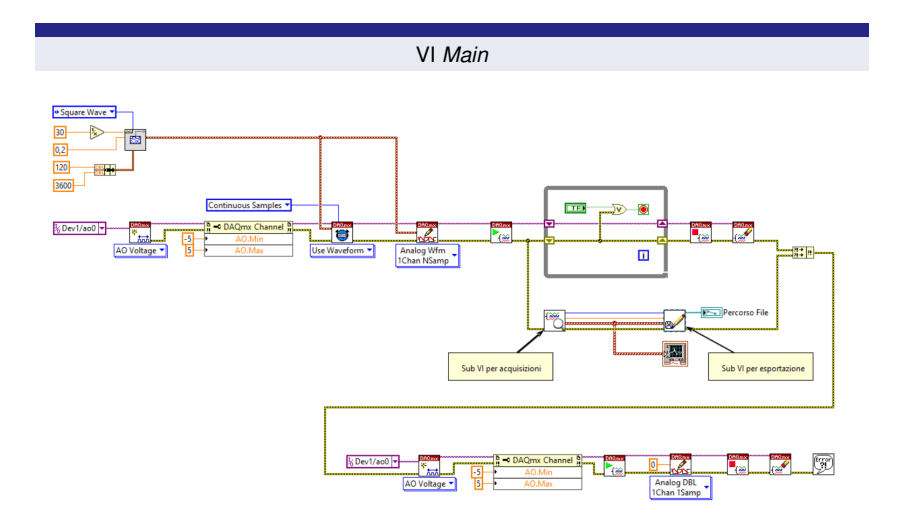

Esempio di modello matematico implementato in Simulink

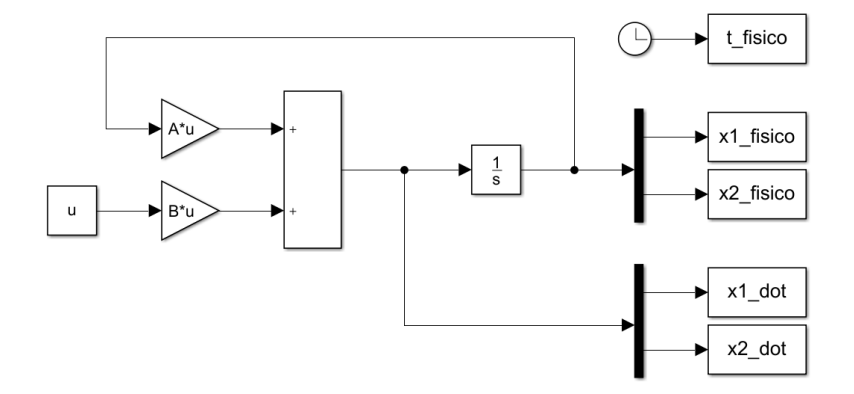

Esempio di schema Simscape per circuito elettrico

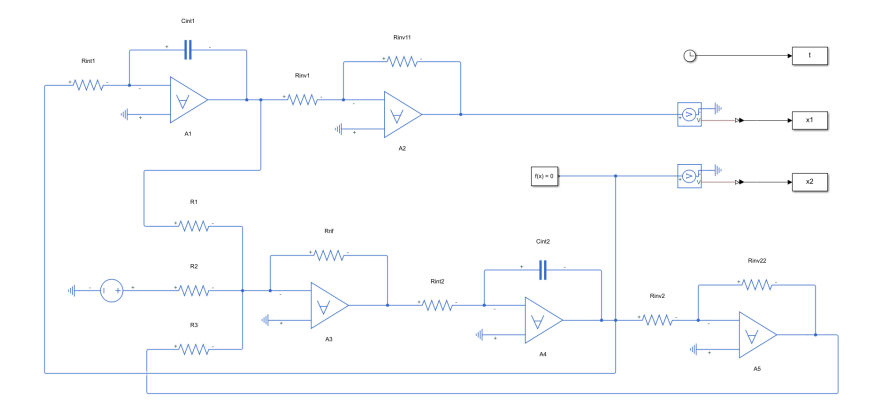

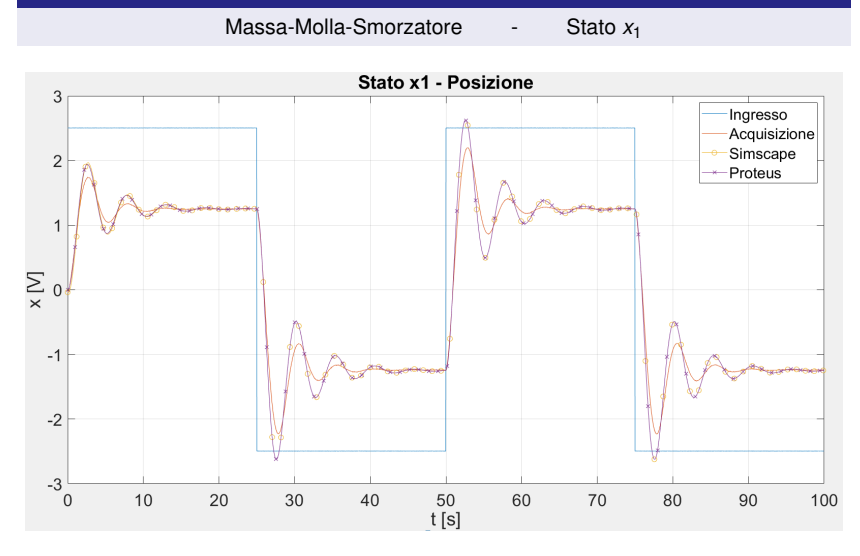

Ingresso/Risposta  $\rightarrow$  BLU / ROSSO

Simscape/Proteus  $\rightarrow$  GIALLO / VIOLA

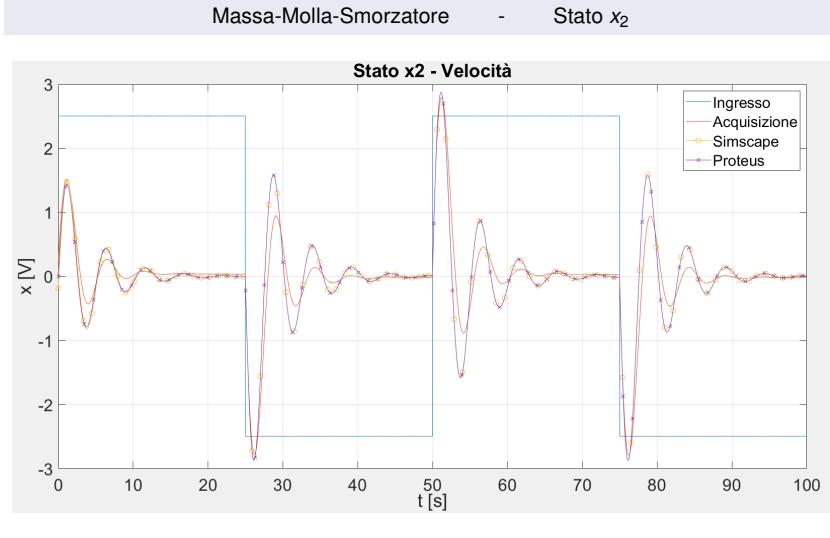

Ingresso/Risposta → BLU / ROSSO Simscape/Proteus → GIALLO / VIOLA

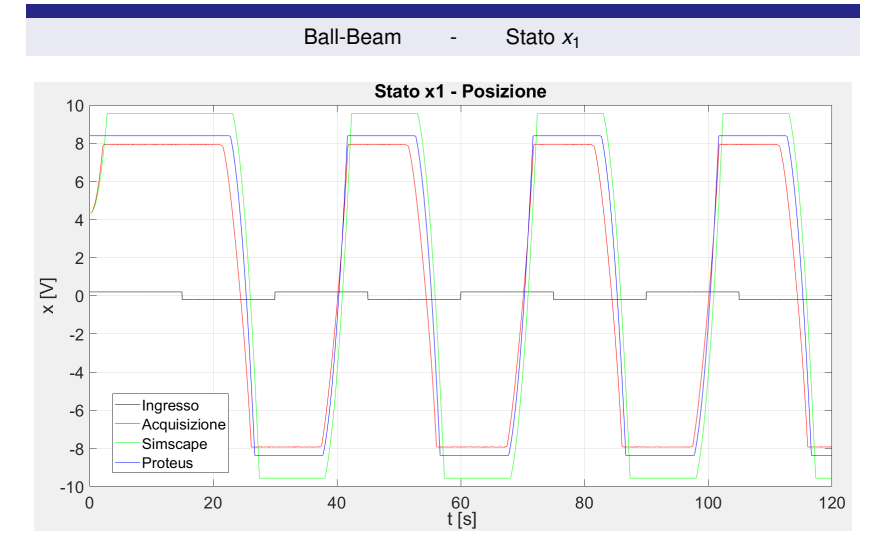

Ingresso/Risposta → NERO / ROSSO Simscape/Proteus → VERDE / BLU

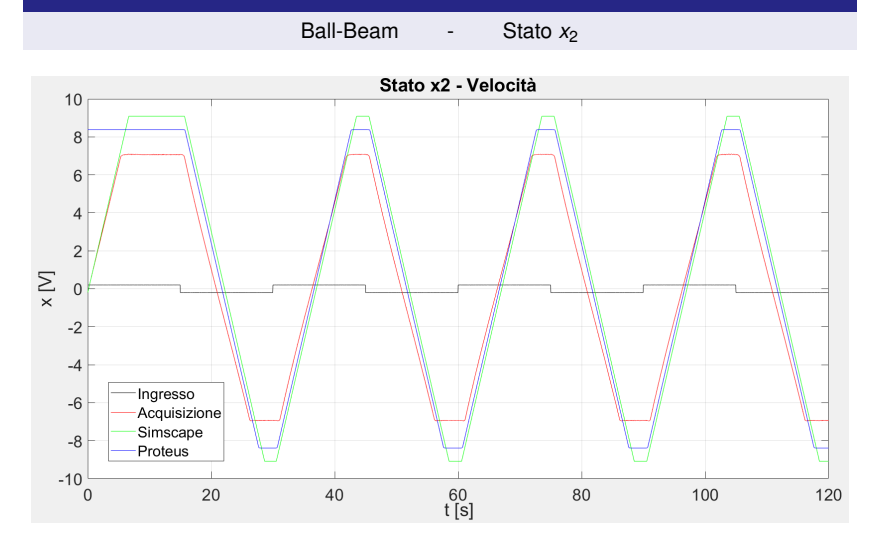

Ingresso/Risposta → NERO / ROSSO Simscape/Proteus → VERDE / BLU

Risposta filtro passa-basso di primo e secondo ordine.

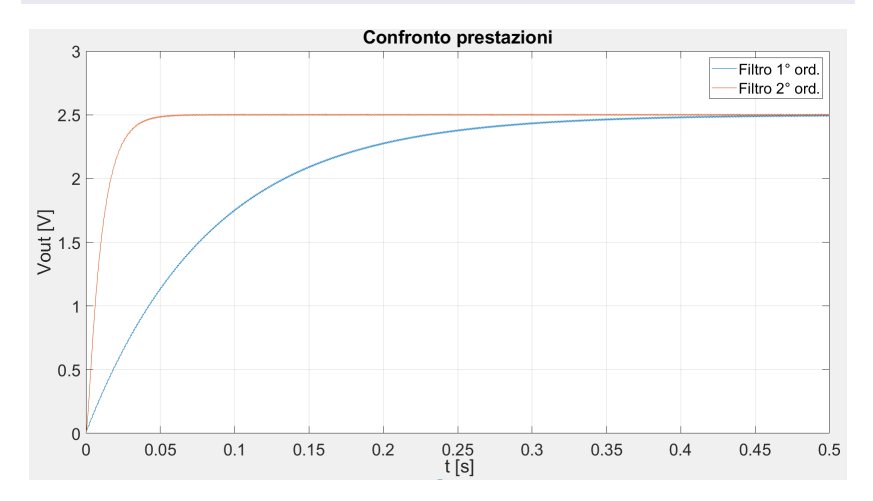

Schema di controllo Massa-Molla-Smorzatore per Arduino MEGA 2560.

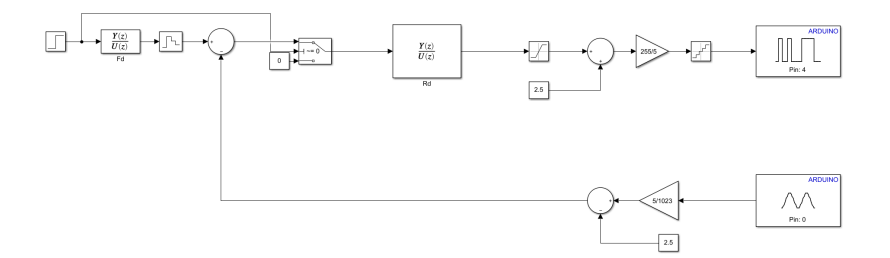

Schema di controllo Ball-Beam per Arduino MEGA 2560.

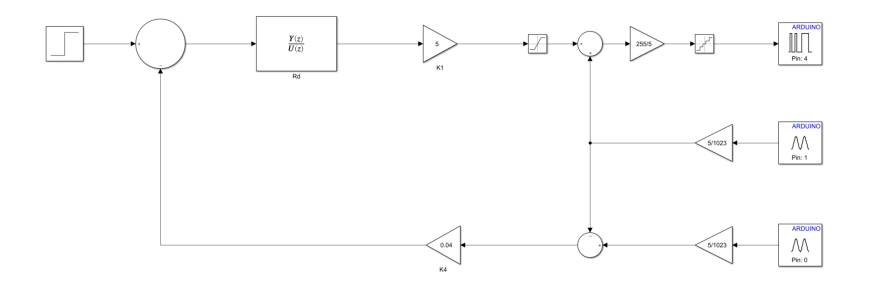

**Riferimento Gradino** ⇒ Istante applicazione = 15 s - Ampiezza gradino = 1

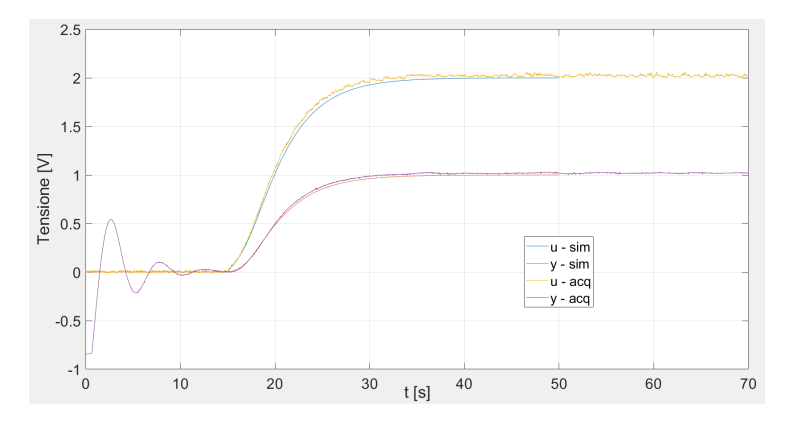

**Riferimento Gradino**  $\implies$  Istante applicazione = 15 s - Ampiezza gradino = -0.7

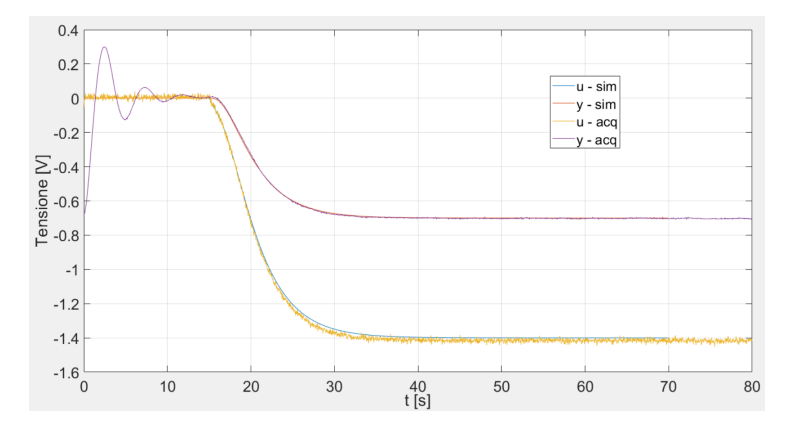

**Riferimento Gradino** ⇒ Istante applicazione = 10 s - Ampiezza gradino = -0.5

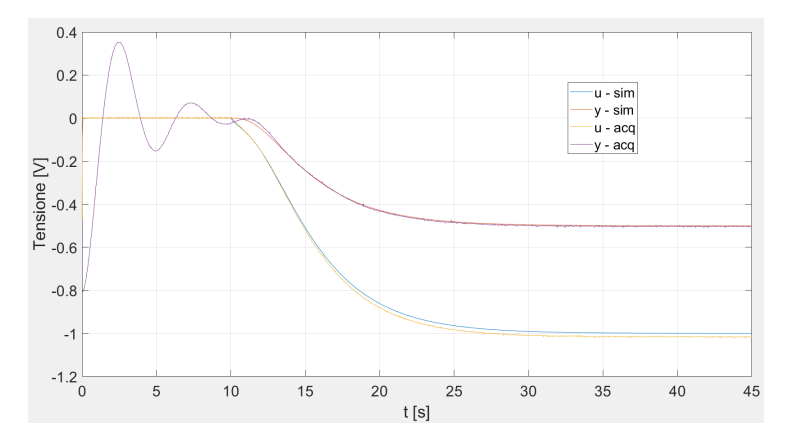

**Riferimento Gradino**  $\implies$  Istante applicazione = 1 s - Ampiezza gradino = 0.05

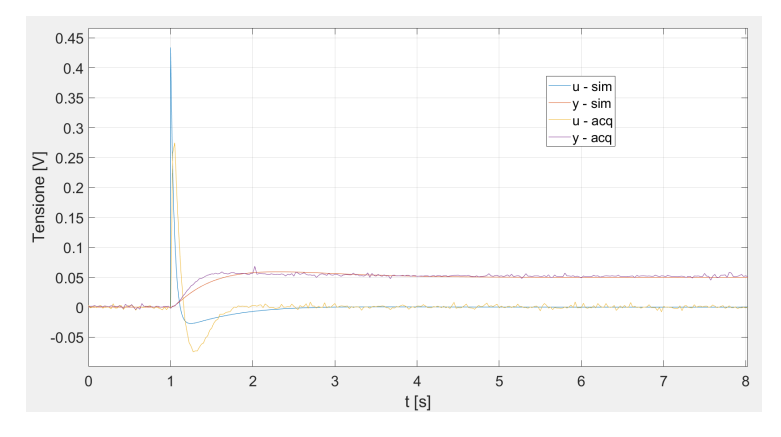

**Riferimento Gradino** ⇒ Istante applicazione = 1 s - Ampiezza gradino = -0.05

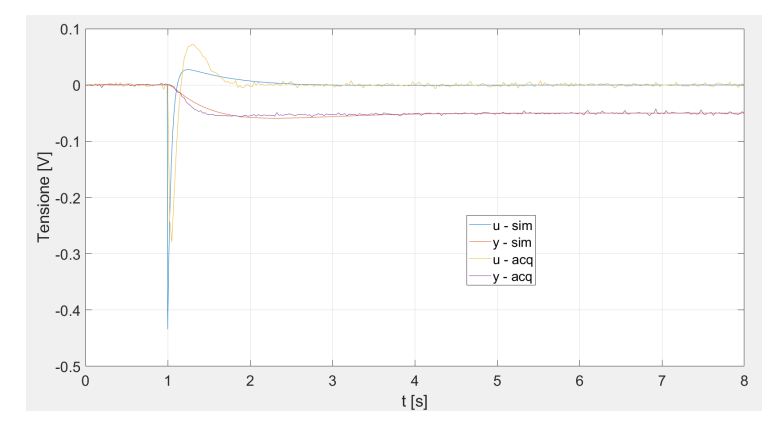

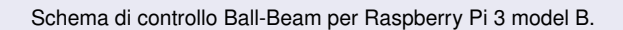

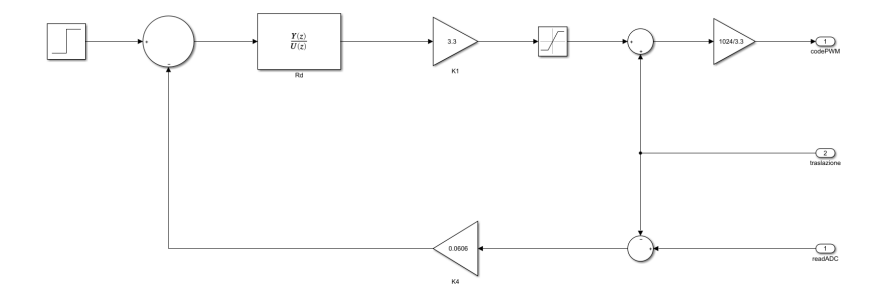

Porzione del makefile (sezione *Faster Runs Build Configuration*) modificata con l'indicazione della libreria da considerare.

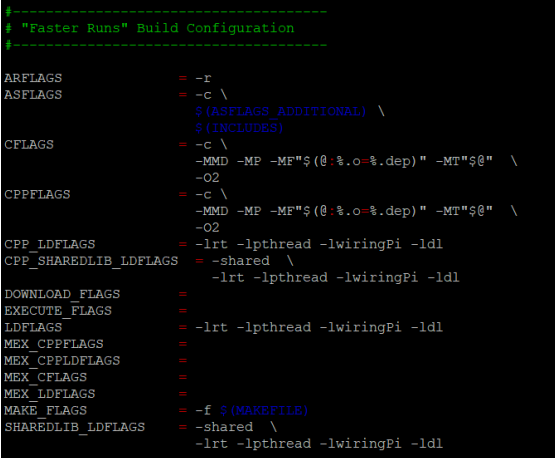

L'utility *make* è quella che si occupa della gestione della compilazione in base alle istruzioni fornite dal makefile: nella presente applicazione, si è reso necessario aggiungere al comando la dichiarazione di una variabile di ambiente utilizzata nel makefile.

make -f controlloMMS.mk all MATLAB WORKSPACE=~/massaMollaSmorzatore/MATLAB ws/R2019a

L'esecuzione del comando genera, nella cartella padre di quella contenente il makefile, un eseguibile con estensione *.elf* da avviare tramite comando *sudo*. Una prima conferma della validità della procedura è ottenibile con il comando *top*.

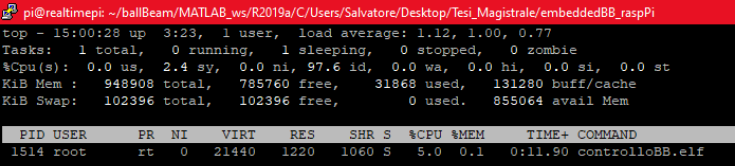

Setup complessivo del sistema di controllo a ciclo chiuso.

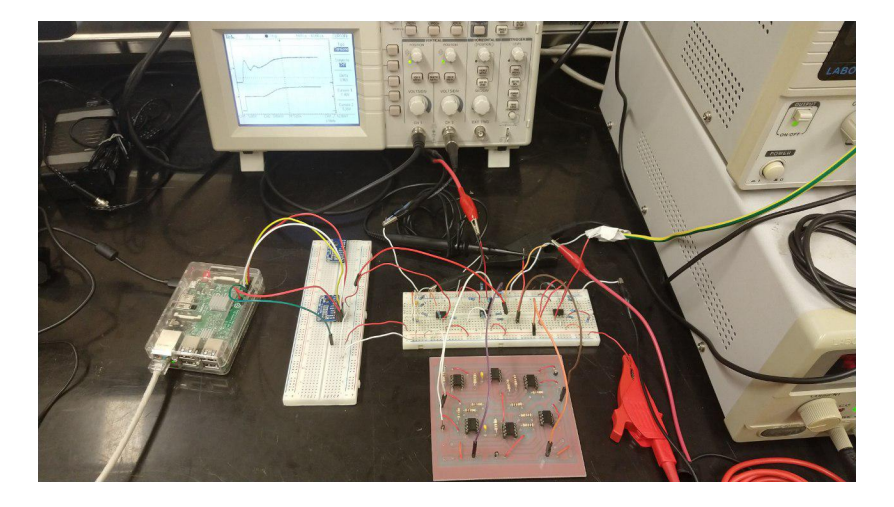

# PROGETTAZIONE E SVILUPPO SPERIMENTALE DI SISTEMI DI CONTROLLO SU PIATTAFORME EMBEDDED

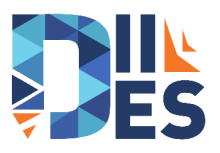

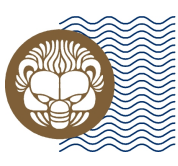

# Università degli Studi **Mediterranea** di Reggio Calabria

**Relatore** Prof. Valerio Scordamaglia

**Candidato** Salvatore Avellino

**Correlatore** Vito Antonio Nardi